ESPMeteo

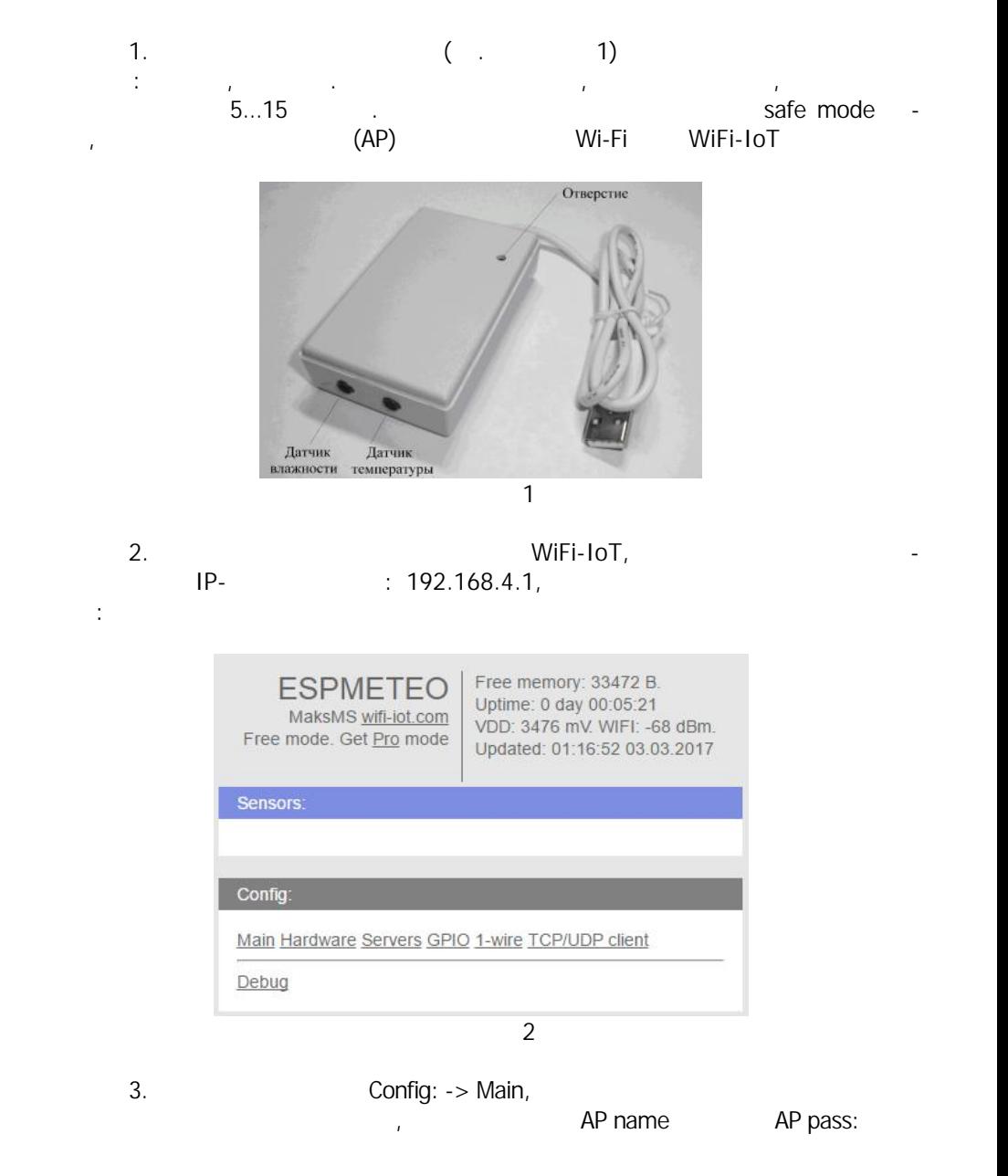

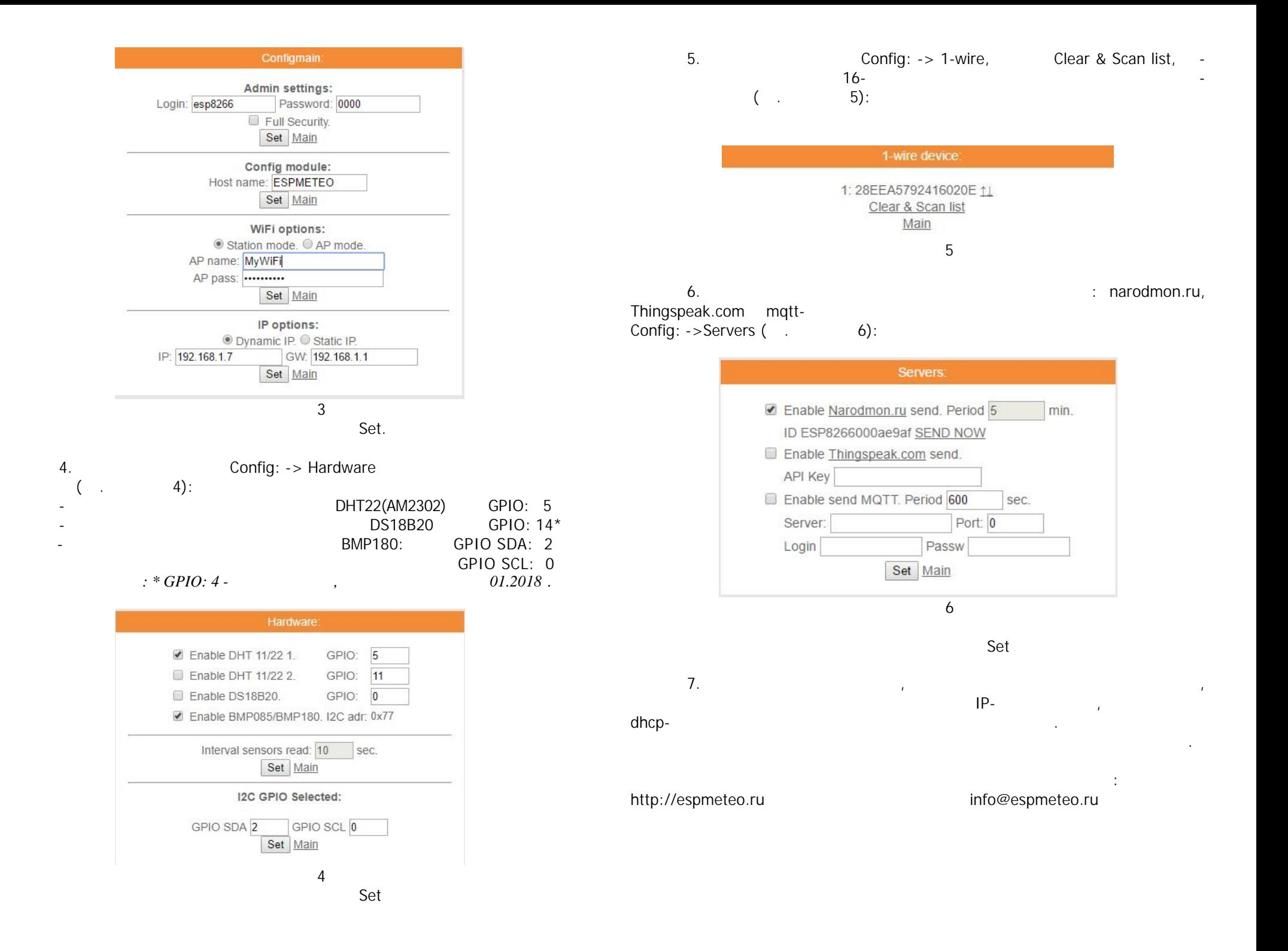